# Criando o seu componente LuccME

Um guia de desenvolvedor

Versão 3.1 | Setembro 2017

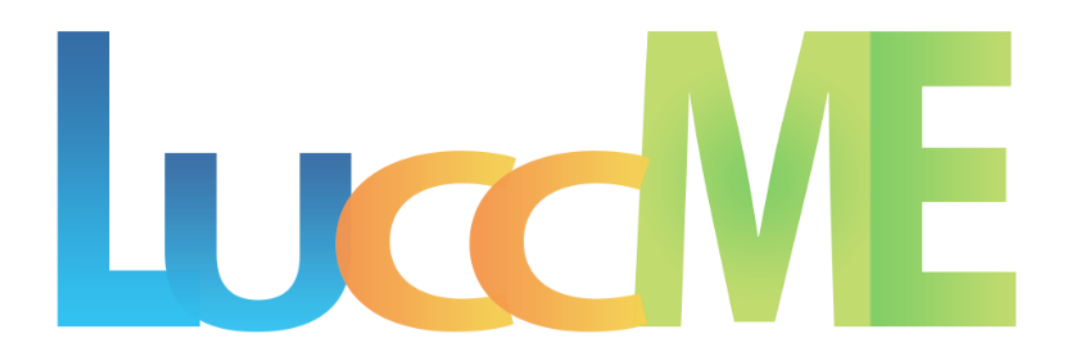

# Criando o seu componente LuccME

Um guia de desenvolvedor

Versão 3.1 | Setembro 2017

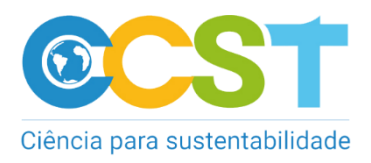

Autores: Equipe LuccME

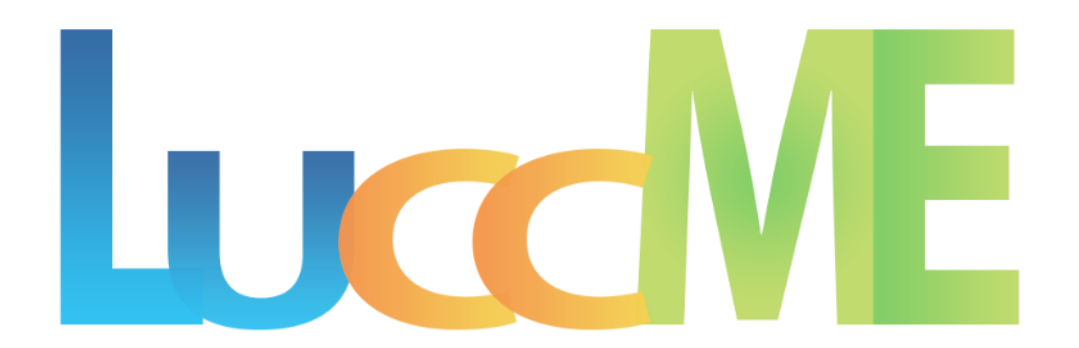

## Conteúdo

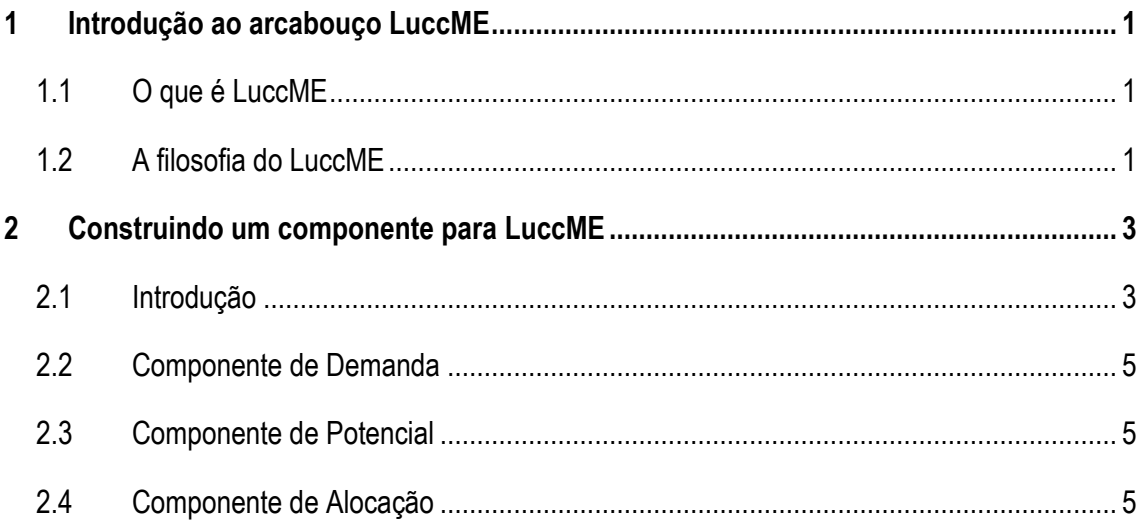

### <span id="page-3-0"></span>1 Introdução ao arcabouço LuccME

#### <span id="page-3-1"></span>**1.1 O que é LuccME**

LuccME é um arcabouço de modelagem espacialmente explícita de código aberto para mudanças de uso e cobertura da terra (LUCC em inglês) desenvolvido pelo Centro de Ciência do Sistema Terrestre (CCST) e seus colaboradores, como uma extensão do Terra-ME (Carneiro et al., 2013). Usando o LuccME o usuário pode criar facilmente modelos espacialmente explícitos de desmatamento, expansão agrícola, degradação florestal, expansão urbana e outras mudanças de uso da terra, em diferentes escalas e áreas de estudo, combinando componentes existentes e/ou criando os seus próprios.

#### <span id="page-3-2"></span>**1.2 A filosofia do LuccME**

Existem diferentes tipos de modelos LUCC, os quais podem ser classificados de acordo com a finalidade, escala, abordagem ou teoria subjacente. Apesar da diversidade de modelos, uma estrutura funcional comum pode ser identificada em diversos modelos espacialmente explícitos (Verburg et al., 2006; Eastman et al, 2005), conforme ilustrado na Figura 1. Em geral, três componentes principais podem ser identificados: *Demanda* – responsável pelo cálculo da magnitude ou quantidade de mudança; *Potencial* – responsável pelo cálculo da adequação ou suscetibilidade de mudança de cada célula; *Alocação* – responsável pela distribuição espacial das mudanças com base na demanda por terra e potencial de mudança de cada célula. Estes componentes são organizados de maneira *top-down* onde a demanda por terra é alocada espacialmente de acordo com a adequação de cada célula. Diversos modelos LUCC bem conhecidos seguem esta estrutura, incluindo a família de modelos CLUE (Veldkamp e Fresco, 1996; Verburg et al., 1999; Verburg et al., 2001), Dinamica EGO (Soares-Filho et al., 2002) e GEOMOD (Pontius et al., 2001), empregando diferentes técnicas e abordagens para os três componentes (Eastman et al., 2009; Lesschen et al., 2007). Entretanto, estes modelos são implementados em diferentes plataformas computacionais, geralmente não possuem código aberto, portanto, não podem ser facilmente modificados ou combinados.

1

Neste sentido, o LuccME permite a construção de novos modelos, combinando componentes de *Demanda*, *Potencial* e *Alocação*, desenvolvidos de acordo com as ideias originais dos principais modelos disponíveis na literatura. Entretanto, uma característica distinta do LuccME é sua organização modular. Isso permite ajustar a estrutura do modelo de acordo com as necessidades do usuário. No LuccME, os componentes podem ser selecionados e modificados com base nas necessidades de uma determinada aplicação ou escala de análise e facilmente parametrizados a partir de uma interface simples. O LuccME é construído sobre o TerraME, um ambiente de programação genérico para modelagem espacial dinâmica, desenvolvido para suportar modelos de diversos domínios, incluído, hidrologia, biodiversidade, uso da terra e muitos outros. Sua linguagem de programação tem funções embutidas que tornam mais fácil o desenvolvimento de modelos multiescala e multiparadigma para aplicações ambientais. O TerraME oferece interface com a biblioteca geográfica TerraLib (Camara et al., 2008), o que permite aos modelos acesso direto ao banco de dados geográfico. O LuccME, TerraME e TerraLib são produtos tecnológicos desenvolvidos pelo INPE e seus parceiros.

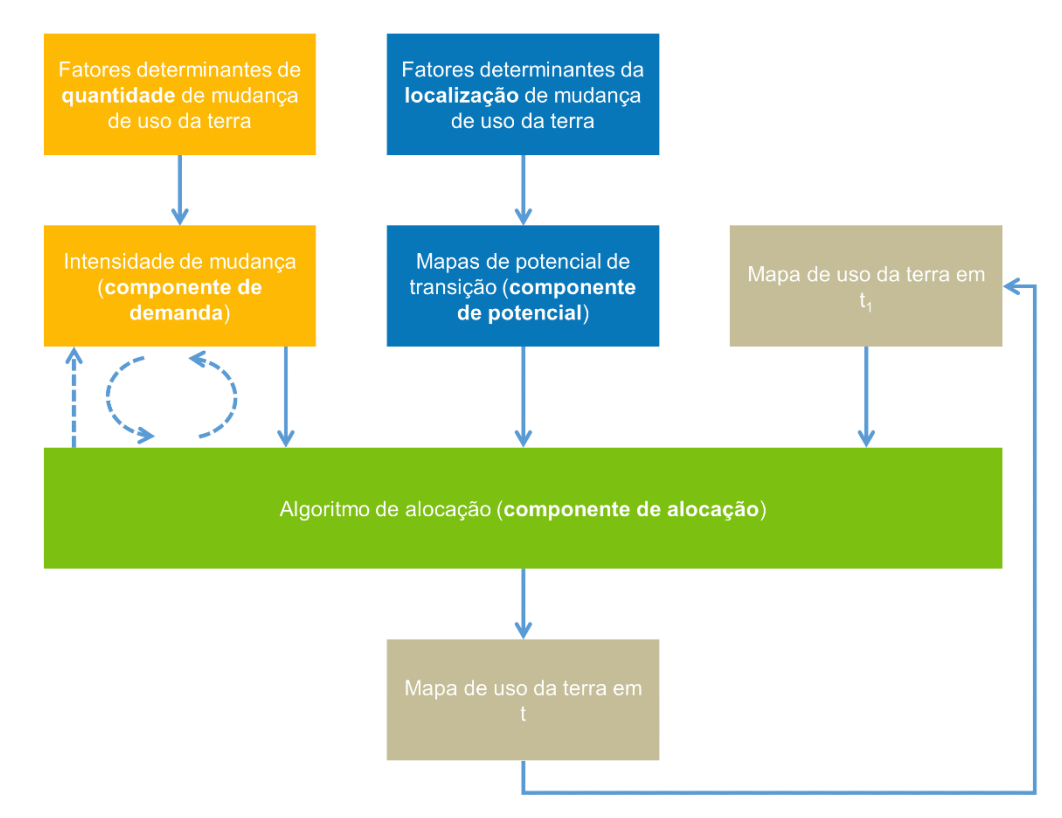

**Figura 1 -** Estrutura geral dos principais modelos LUCC espacialmente explícitos disponíveis na literatura (adaptados de Verburg et al., 2006).

Além de proporcionar uma maneira fácil de usar e criar novos modelos, o LuccME foi desenvolvido para suportar o desenvolvimento de modelos que podem ser integrados a modelos ambientais multiescala mais complexos. Neste sentido, os modelos criados utilizando o LuccME são encapsulados em "ambientes", conceito proposto por Carneiro (2006) e um conceito central no TerraME, para que eles possam ser facilmente acoplados a outros modelos, por exemplo, modelos do sistema terrestre ou modelos de uso da terra multiescala.

## <span id="page-5-0"></span>2 Construindo um componente para LuccME

#### <span id="page-5-1"></span>**2.1 Introdução**

Para construir um componente para o LUCCME o desenvolvedor de conhecer a sua estrutura e seguir as interfaces definidas *(dados que devem estar presentes na saída do componente)*. A Figura 2 mostra a arquitetura básica do LUCCME:

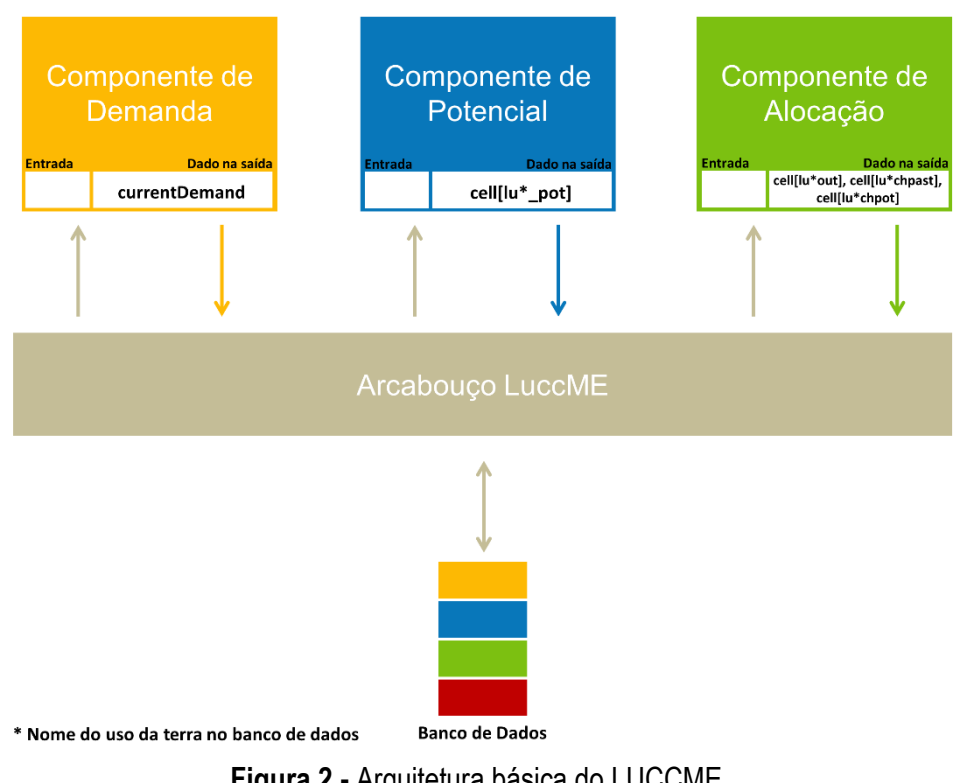

**Figura 2 -** Arquitetura básica do LUCCME.

Todo componente deve possuir pelo menos dois métodos, *verify* e *execute*, mas o desenvolvedor pode criar quantos métodos forem necessários para sua aplicação.

O Arcabouço chama primeiramente o método *verify* e posteriormente o *execute*.

É função do método *verify* checar todas as entradas do componente, tais como: se todos os parâmetros de entrada foram declarados no arquivo de configuração *(se não possuir parâmetros opcionais)*; a validação desses parâmetros com o banco de dados ou faixa de valores.

#### Abaixo encontra-se um código de um componente vazio:

- --- Empty component example
- -- @arg component An instance of the component itself (an object, with all the data).
- -- @arg component.execute Handles with the execution method of an EmptyComponent component.
- -- @arg component.verify Handles with the verify method of an EmptyComponent component.
- -- @return The modified component.
- -- @usage emptyComponent = EmptyComponent {}

#### function EmptyComponent(component)

- -- Handles with the rules of the component execution.
- -- @arg self A EmptyComponent component.
- -- @arg event A representation of a time instant when the simulation engine must execute.
- -- @arg luccMeModel A container that encapsulates space, time, behavior, and other
- -- environments.

-- @usage self.emptyComponent:execute(event, model)

- component.execute = function(self, event, luccMEModel) end
- -- Handles with the parameters verification.
- -- @arg self A EmptyComponent component.
- -- @arg event A representation of a time instant when the simulation engine must execute.
- -- @arg luccMeModel A container that encapsulates space, time, behavior, and other
- -- environments.
- -- @usage self.emptyComponent:verify(event, model) component.verify = function(self, event, luccMEModel) end

return component

end

Apesar do retorno de um componente ser sempre o próprio componente modificado, cada tipo de componente (demanda, potencial ou alocação) possui sua peculiaridade, um conjunto de dados que devem estar presentes no componente modificado, o que será explicado nas próximas sessões.

#### <span id="page-7-0"></span>**2.2 Componente de Demanda**

O componente de demanda é o primeiro a ser chamado pelo arcabouço, ele é responsável pela demanda anual de cada uso da terra durante o período da simulação.

A entrada do componente de demanda usualmente é a demanda de cada uso da terra para cada ano da simulação *(anual demand).*

A saída de um componente de demanda deve conter uma tabela de demandas, *currentDemand*, que contém a demanda de cada uso da terra para cada ano de simulação, baseada nas regras implementadas no método *execute* do componente.

#### <span id="page-7-1"></span>**2.3 Componente de Potencial**

O componente de potencial é o segundo chamado pelo arcabouço, ele é responsável pelo potencial anual de casa uso da terra para o período de simulação.

A entrada usual de um componente de potencial são os parâmetros relevantes para o cálculo do potencial, não havendo uma regra específica, uma vez que depende da necessidade do componente.

A saída de um componente de potencial deve conter o potencial anual de cada uso da terra para cada célula durante o período de simulação, seguindo o padrão: cell[<landUseTypeName>\_pot], aonde <landUseTypeName> é o nome do uso da terra usado na aplicação.

Por exemplo:

Utilizando os usos da terra: floresta, desmatamento e outros; o componente de potencial deve ter em sua saída um cellifloresta potl, cellidesmatamento potl and cellioutors potl.

#### <span id="page-7-2"></span>**2.4 Componente de Alocação**

O componente de alocação é o terceiro e último chamado pelo arcabouço, ele é responsável pela alocação anual de uso da terra durante o período de simulação.

A entrada usual de um componente de alocação são os parâmetros relevantes para o cálculo da alocação são o potencial de cada célula para cada uso e a demanda de cada uso, mas isso não é uma via de regra, pois depende da necessidade do componente.

A saída de um componente de alocação deve conter o valor anual de cada uso da terra para cada célula durante o período de simulação, seguindo o padrão: cell[<landUseTypeName>\_out], aonde <landUseTypeName> é o nome do uso da terra usado na aplicação, bem como a diferença entre os valores de cada célula do início da simulação e o ano a ser alocado, seguindo o padrão: cell[<landUseTypeName>\_chtot], e por fim, a diferença entre os valores de cada célula do ano anterior da simulação e o ano a ser alocado, seguindo o padrão: cell[<landUseTypeName>\_chpast].

Por exemplo:

Utilizando os usos da terra: floresta, desmatamento e outros; o componente de alocação deve ter em sua saída um cell[floresta\_out], cell[desmatamento\_out], cell[outors\_outt], cell[floresta\_chtot], cell[desmatamento\_chtot], cell[outors\_chtot], cell[floresta\_chpast], cell[desmatamento\_chpast] e cell[outors\_chpast].